## **Appendix IX (Page 1/1)**

## **Table for Counting Multiple Votes** (An example showing the various permutations **for an election where 5 candidates contested 3 seats)**

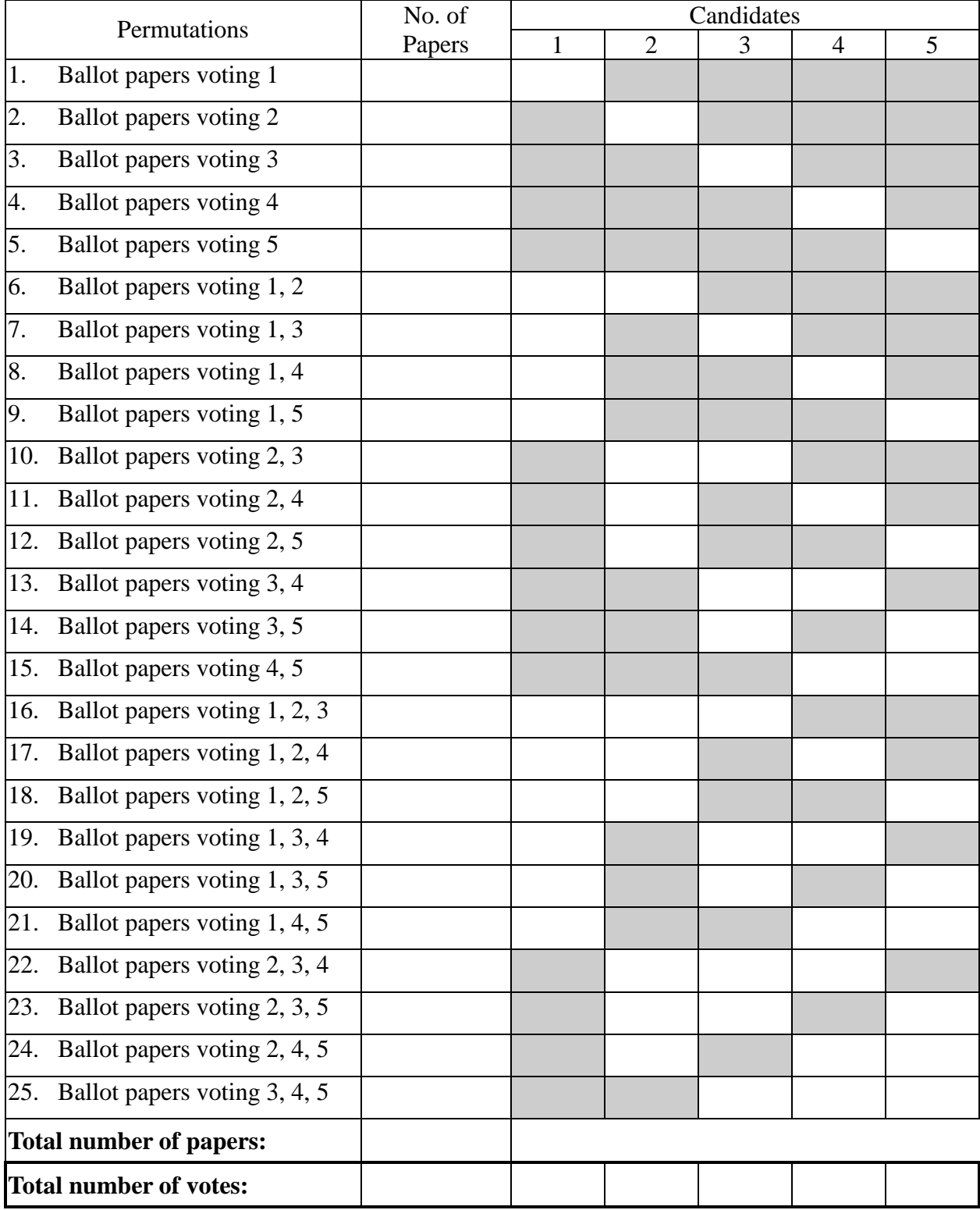